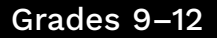

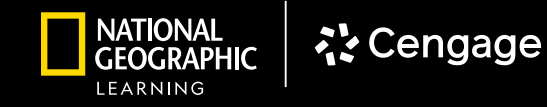

# **WEBASSIGN**

# MATH DIGITAL WALKTHROUGH

*Powered by*

# · Cengage WebAssign

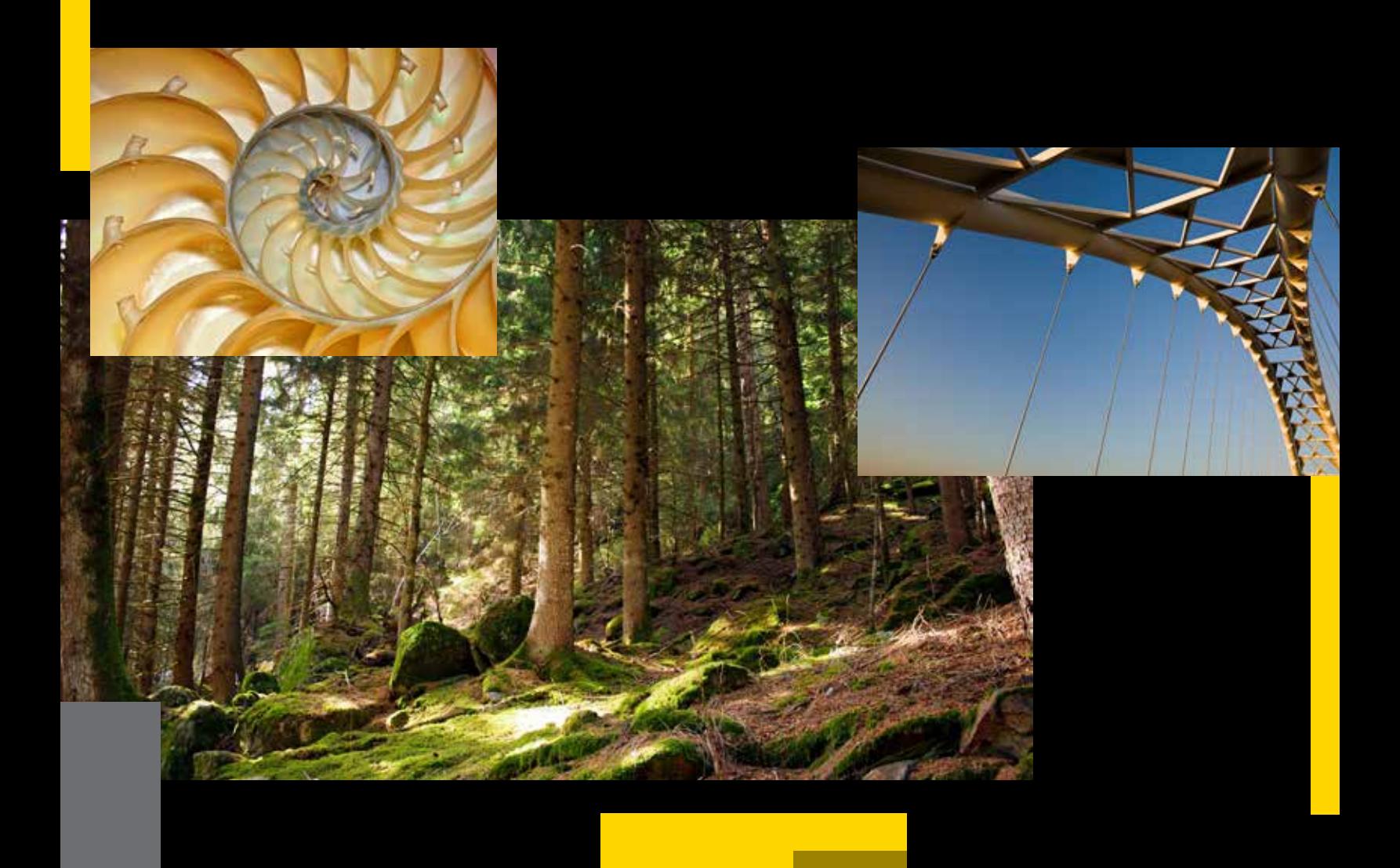

**Assignment**

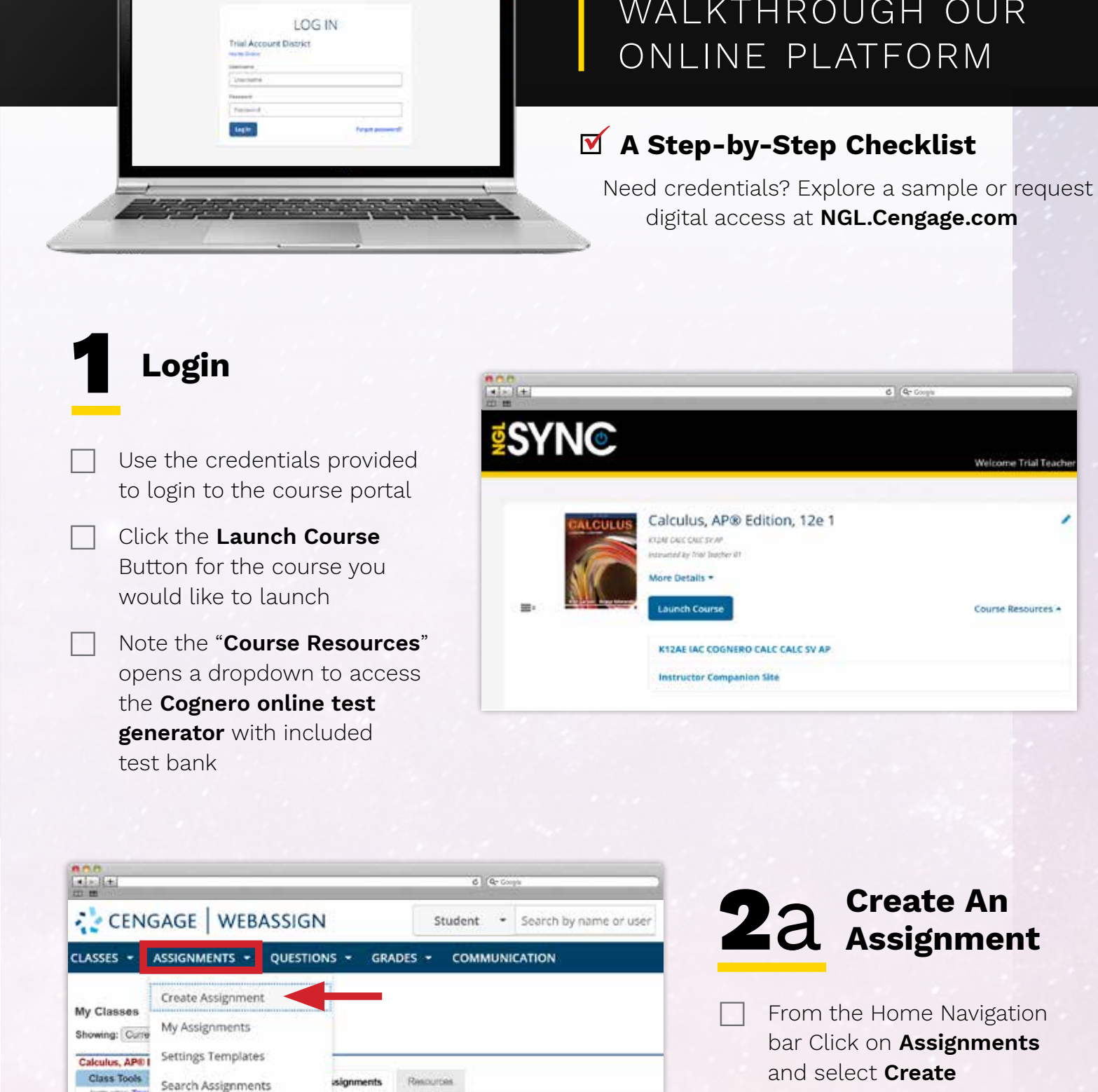

Folders

My Editor Groups

edule Assignments

ignments listed for this view

**Current/Recent Assignments | Futuro | All** 

Instructor: The<br>Term: 2022-20

Roster (0 Stud ScoreView

eBook<br>Edit Class Set

Class Schedul

**ISYNC** 

# WALKTHROUGH OUR

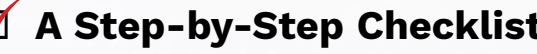

Our online solutions help you and your students accelerate learning by staying focused, connecting to content, and engaging with the world.

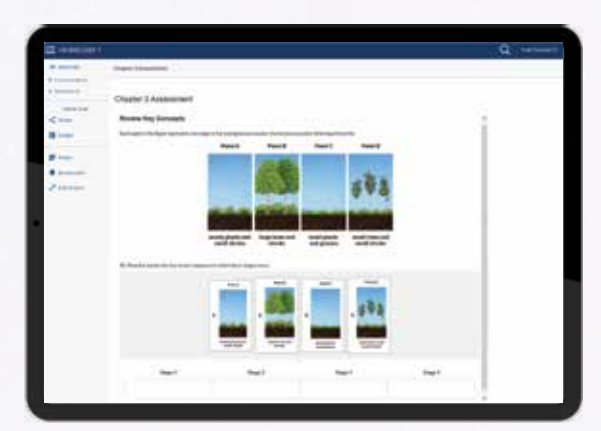

National Geographic Learning, a part of Cengage Group, is proud to partner with educators and schools to offer a wide range of access, enrollment, and integration offerings to our digital programs:

Our digital courseware solutions support your instruction and put students at the center of learning.

- Independent Learning and Assessment Tools
- Course Planning and Effective Teaching Support
- In-Class Teaching Opportunities

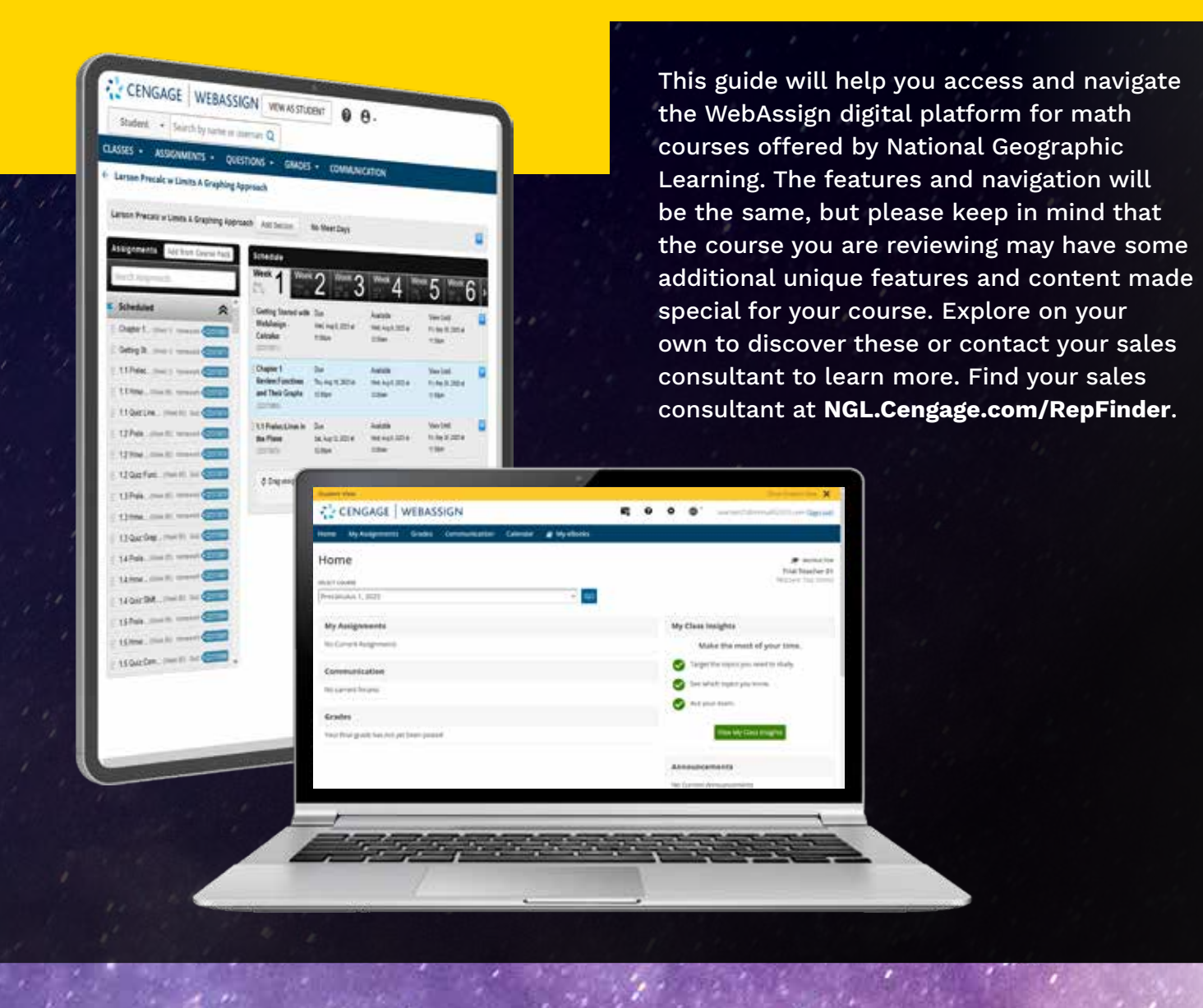

## **FOCUS, CONNECT, AND ENGAGE**

#### **DIGITAL WALKTHROUGH**

*WebAssign*

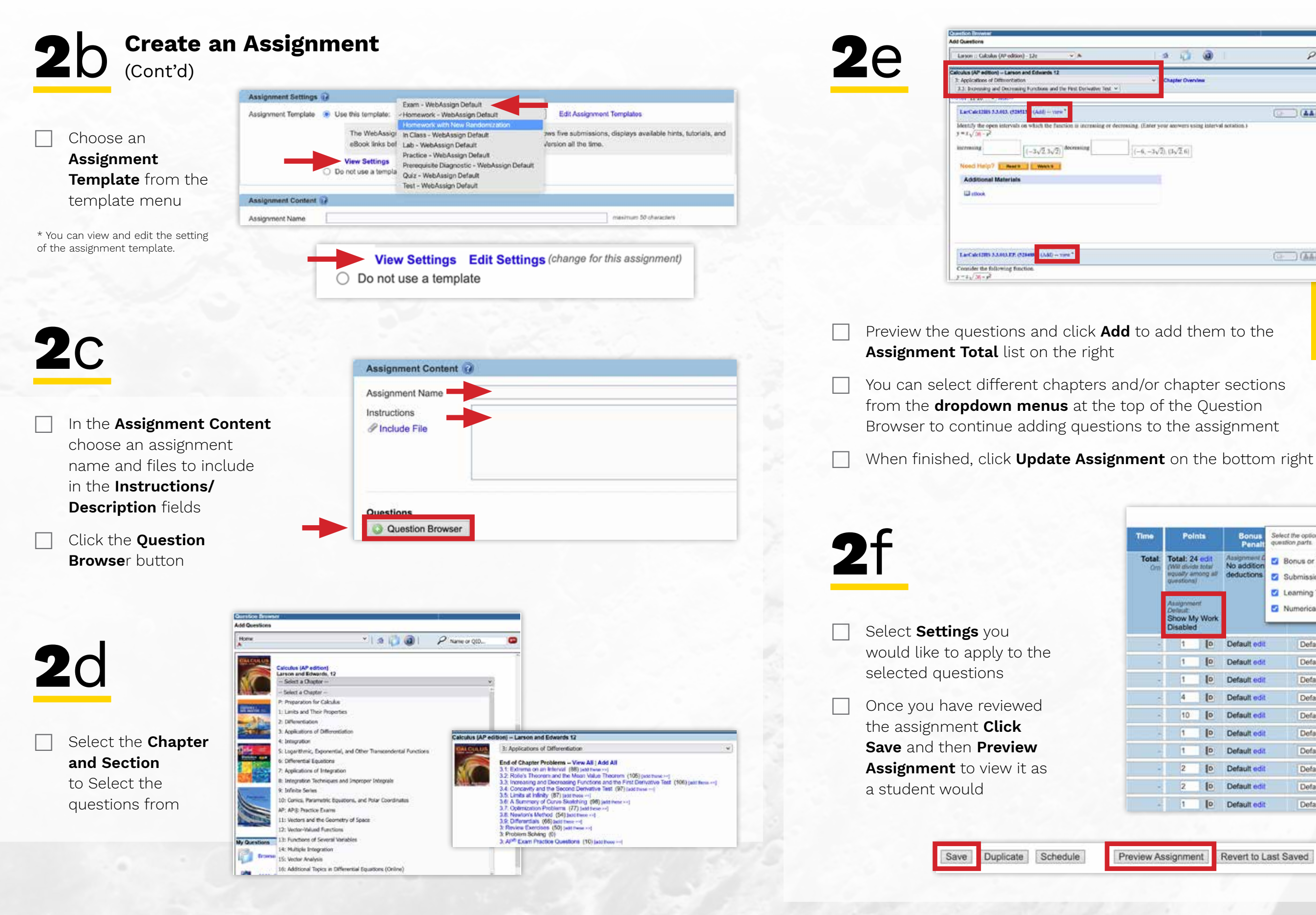

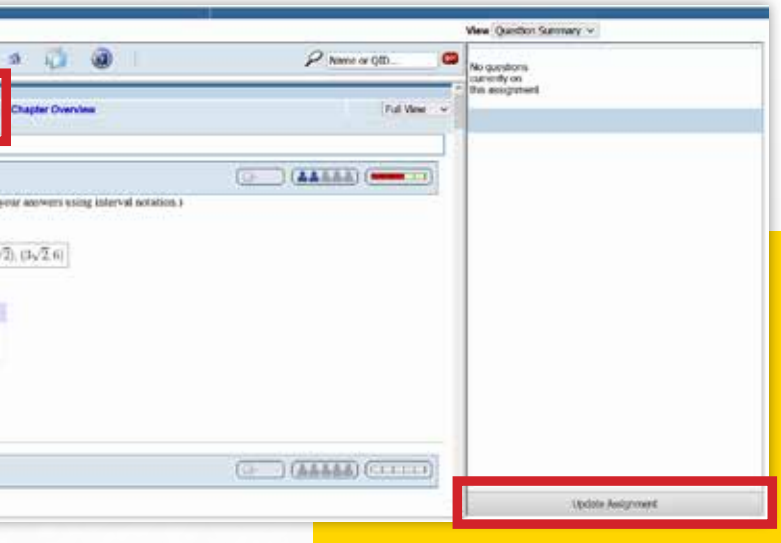

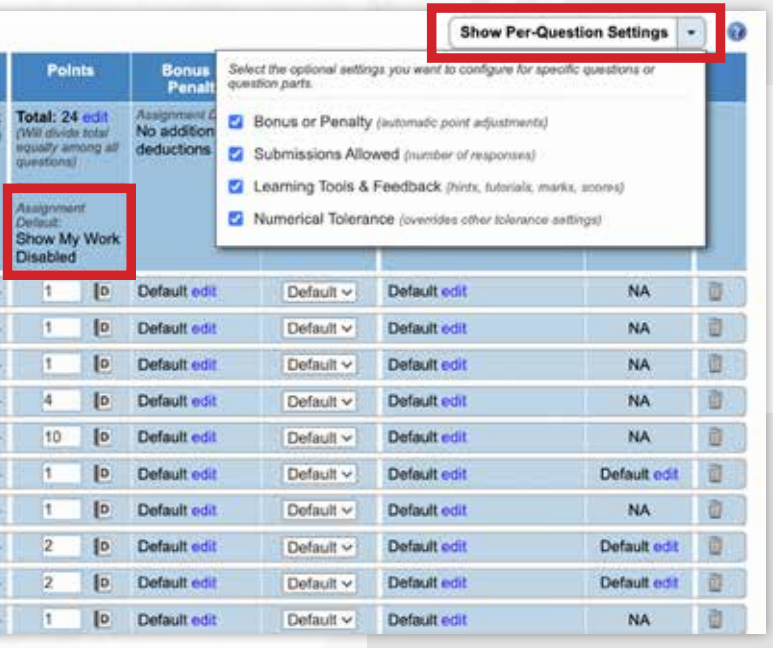

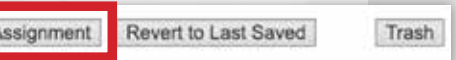

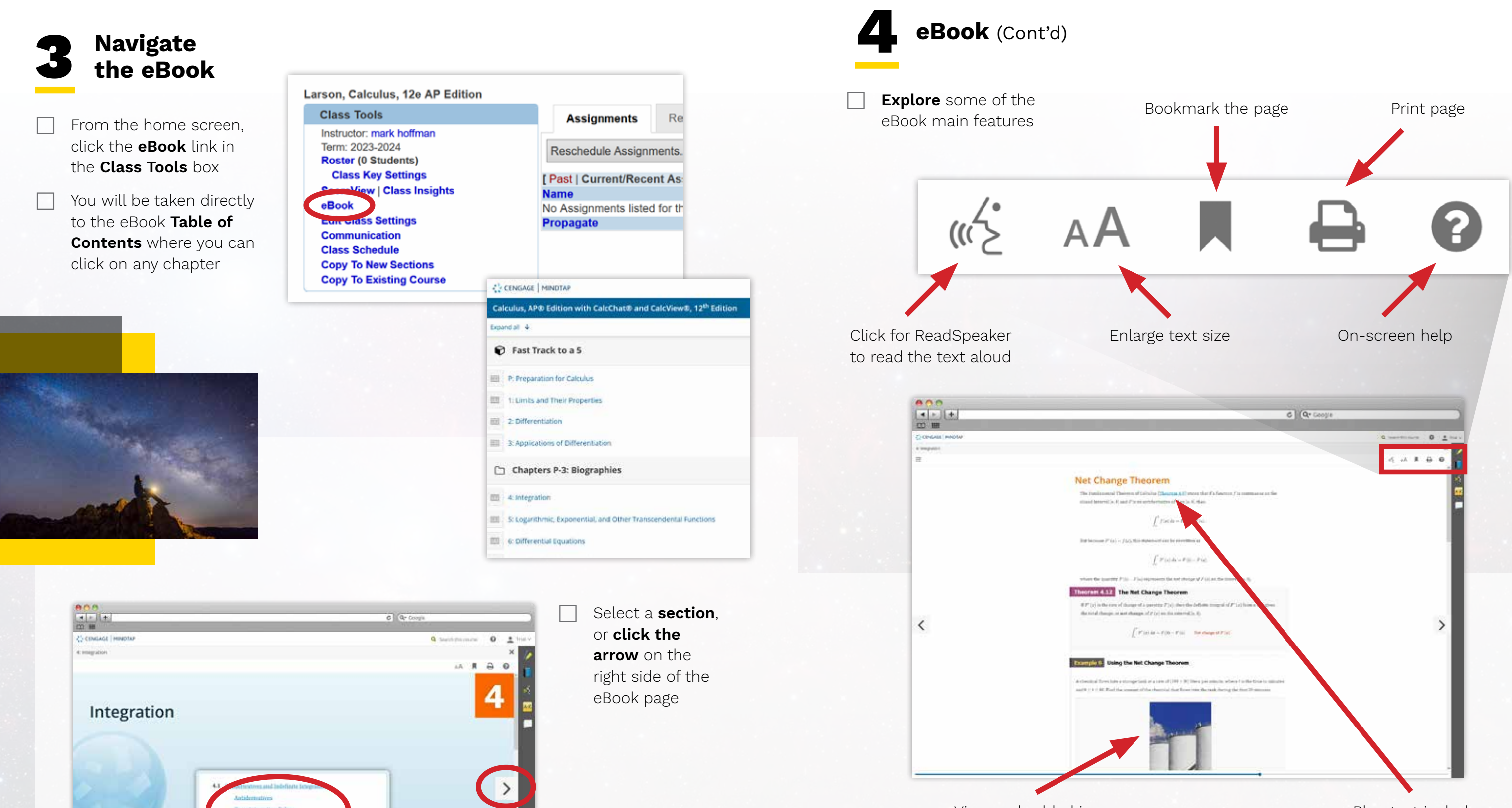

View embedded images, simulations, and videos

Blue text includes popup definitions

 You can also choose **Add lashcard** to create a ustom flashcard with the selected text

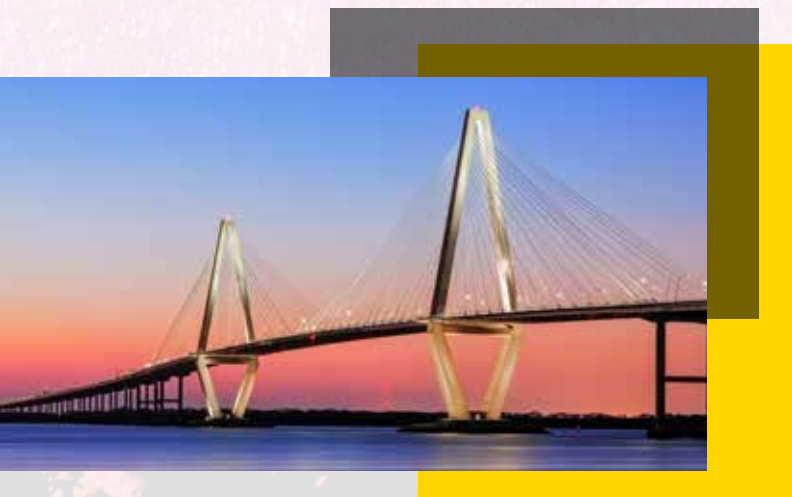

**Select text** to choose a highlight color

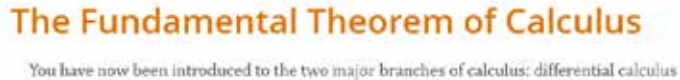

(introduced with the tangent line problem) and integral calculus (introduced with the area problem). So far, these two problems might seem unrelated-but there is a very close connection.

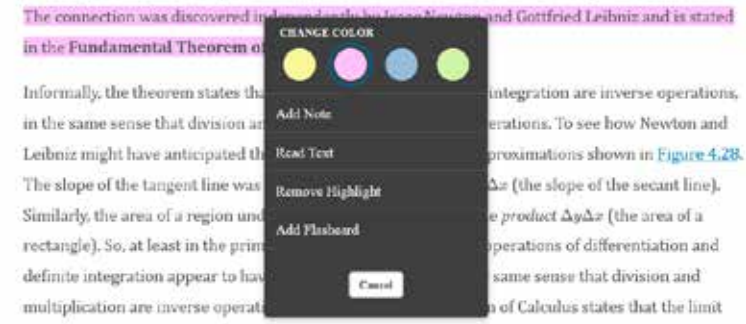

processes (used to define the derivative and definite integral) preserve this inverse relationship.

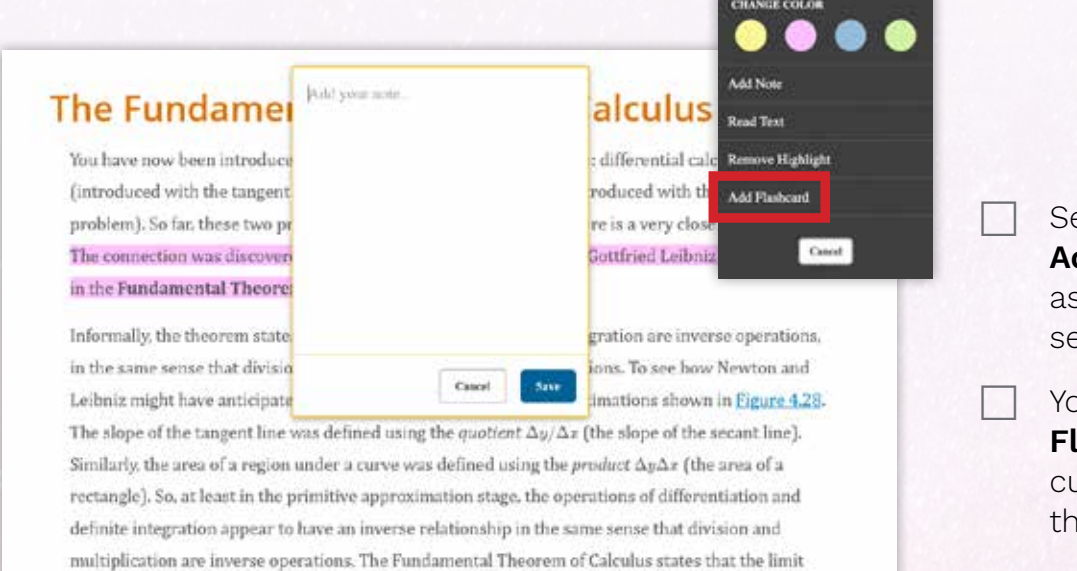

processes (used to define the derivative and definite integral) preserve this inverse relationship.

elect text and choose **dd Note** to type notes ssociated with the elected text

from the teacher, and

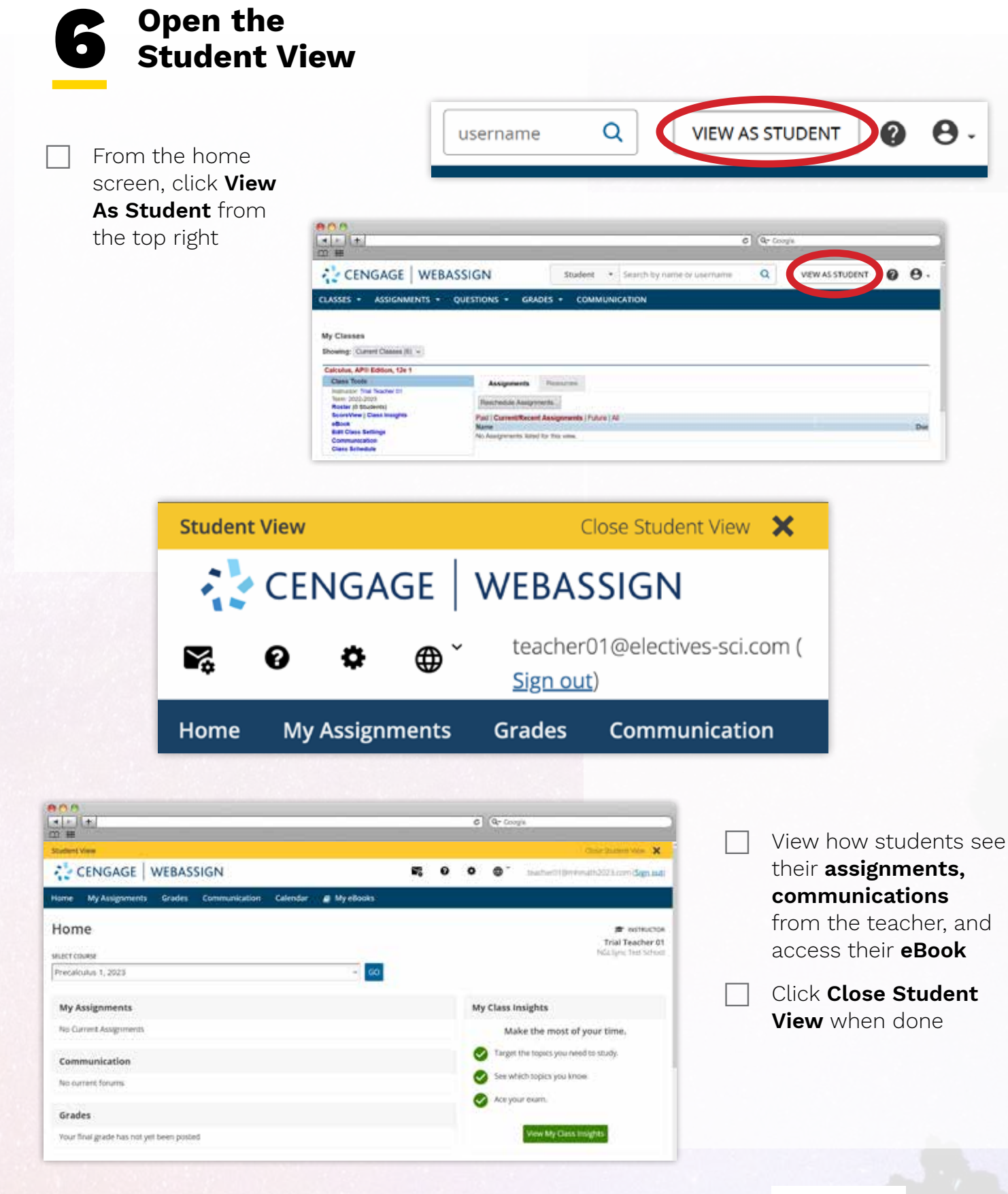

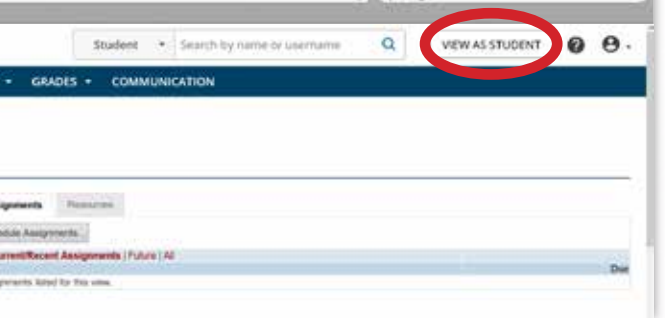

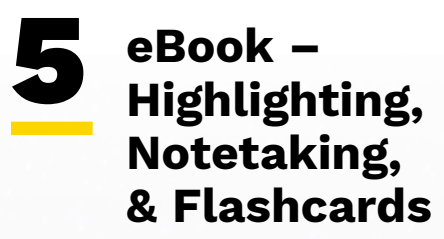

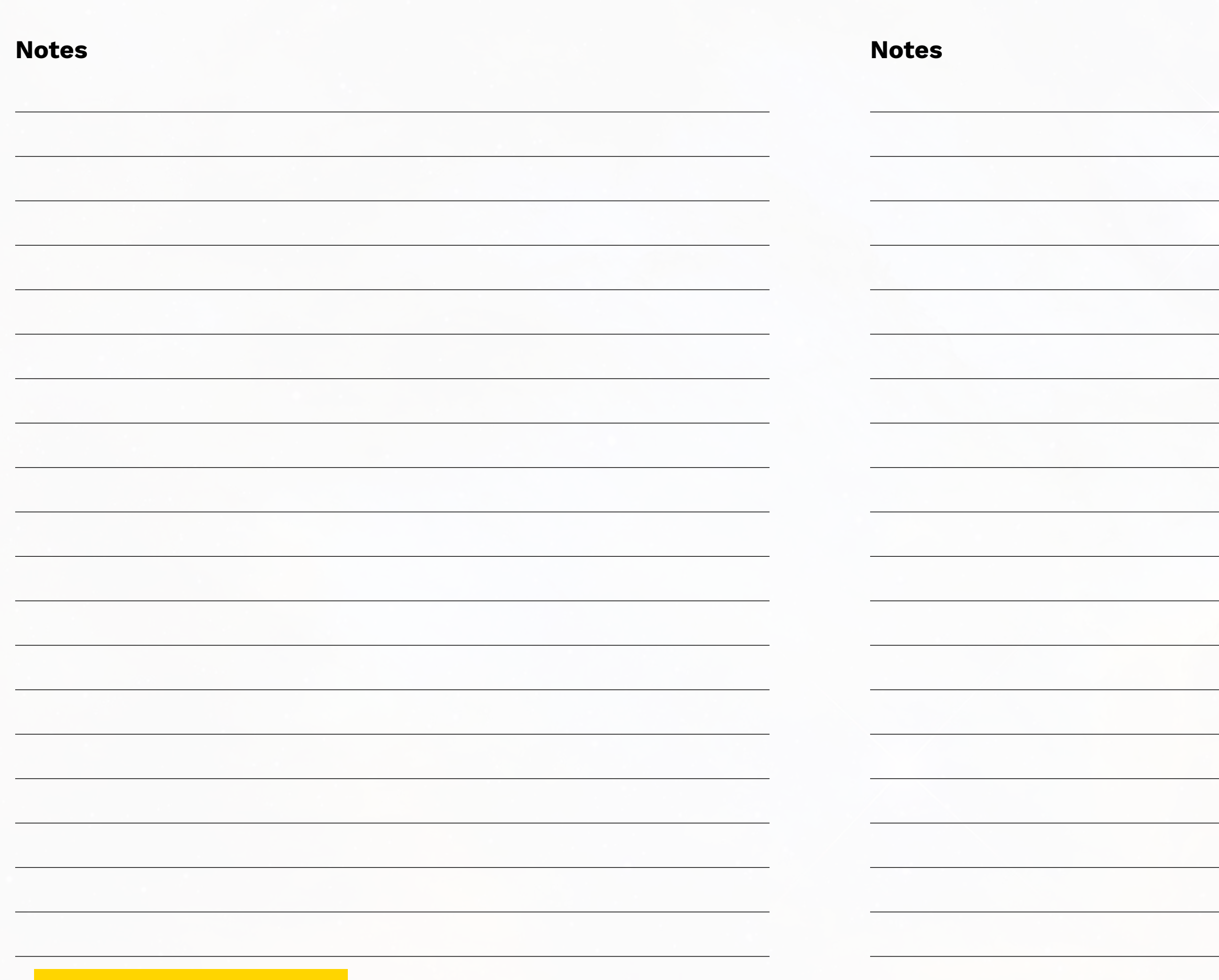

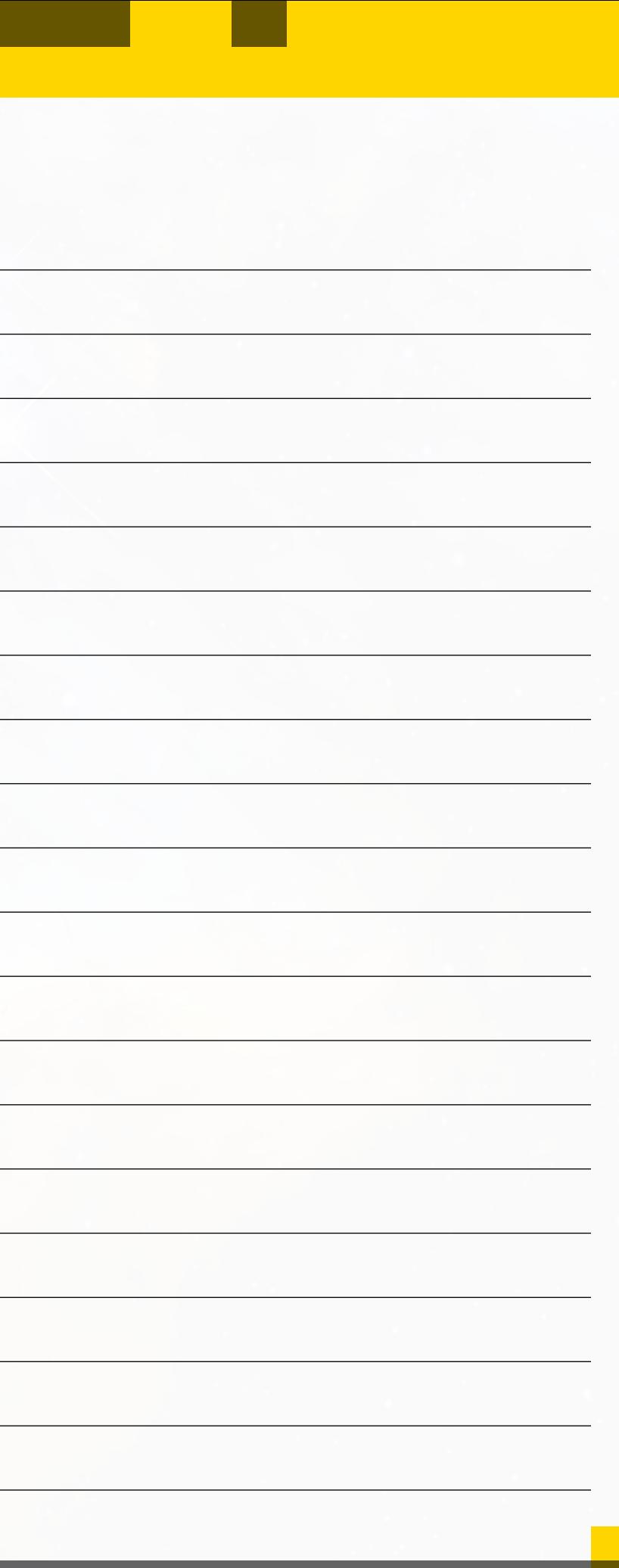

### PREPARE STUDENTS FOR SUCCESS WITH THE WEBASSIGN DIGITAL PLATFORM CONTENT AND RESOURCES

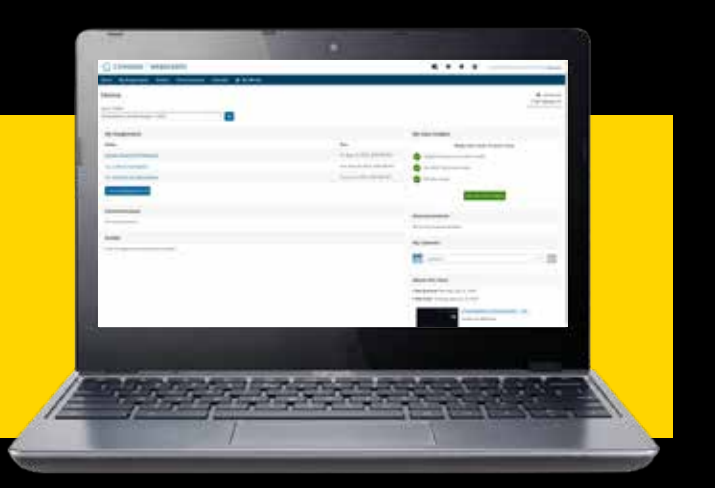

### **Build 21st century skills with WebAssign using:**

- 9 **Study and Research Skills**
- 9 **Organization**
- 9 **Analytical Skills**
- 9 **Comprehension Skills**
- 9 **Notetaking Skills**
- 9 **Multimedia Assessments**
- 9 **Independent Work Skills**

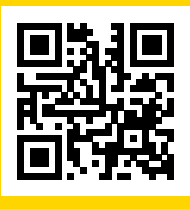

**For more information, visit NGL.Cengage.com**

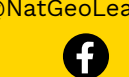

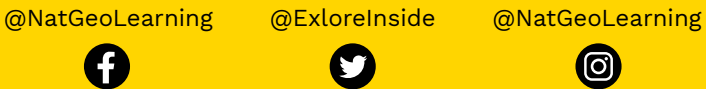

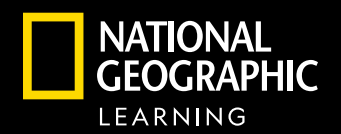

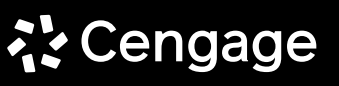

"National Geographic", "National Geographic Society" and the Yellow Border Design are registered trademarks of the National Geographic Society ®Marcas Registradas. AP® is a trademark registered and/or owned by the College Board, which was not involved in the production of, and does not endorse, this product.

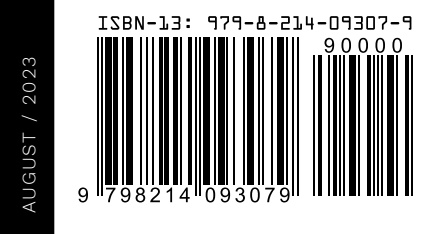